# **PERANCANGAN SISTEM INFORMASI GEOGRAFIS BERBASIS WEB UNTUK INVENTARISASI DATA AIR TANAH DAN PERTAMBANGAN UMUM DI JAWA TIMUR**

#### **Adelia Grafitasari, Teguh Hariyanto**

Program Studi Teknik Geomatika, FTSP ITS, Kampus ITS Sukolilo, Surabaya, 60111 Email : Adel\_cutex@yahoo.com

#### **Abstrak**

Potensi Air Tanah dan Pertambangan Umum di Jawa Timur membutuhkan pengelolaan yang berkesinambungan. Sistem Informasi Geografis (SIG) mampu menampilkan data spasial dan menampilkan atribut yang ada didalamnya. Sistem ini dirancang untuk memberikan informasi data Air Tanah dan Pertambangan Umum di daerah Jawa Timur secara praktis dan sistematis. Sistem informasi ini dapat mempermudah dan dapat memberikan masukan kepada instansi yang terkait terutama pemerintah khususnya Dinas Energi dan Sumber Daya Mineral dalam menginventarisasi data Air Tanah dan Pertambangan Umum di Jawa Timur.

Pengembangan SIG sekarang telah mengarah ke dunia maya yaitu Web SIG. Dengan mengggunakan metode penyusunan database dan pembuatan WEB SIG serta menggunakan data Air Tanah dan Pertambangan Umum menggunakan aplikasi untuk membuat website SIG akan memberikan informasi dan menginventarisasikan data tersebut kepada masyarakat secara luas.

Hasil dari Inventarisasi Data Air Tanah dan Pertambangan Umum di Jawa Timur adalah terdapat Potensi Bahan Galian yang hampir sama di 18 Kabupaten di Jawa Timur, dimana Potensi Bahan Galian terbanyak terdapat di Kabupaten Pacitan yang memiliki 13 Jenis Potensi bahan galian, Kabupaten Blitar yang memiliki 12 Jenis Potensi bahan galian, dan Kabupaten Malang yang memiliki 11 Jenis Potensi bahan galian. Sedangkan Kabupaten yang paling sedikit memiliki Potensi bahan galian terdapat di Kabupaten Madiun, Kabupaten Situbondo, Kabupaten Bangkalan dan Kabupaten Sampang yang hanya memiliki 1 sampai 3 Potensi Bahan Galian. Potensi Cekungan Air Tanah (CAT) terdapat di 17 Kabupaten di Jawa Timur. Kabupaten tersebut memiliki jumlah potensi CAT yang hampir sama yaitu sekitar 2 sampai 3 Potensi CAT. Dari 17 Kabupaten tersebut hanya satu Kabupaten yang hanya memiliki 1 Potensi CAT yaitu Kabupaten Pasuruan.

Kata Kunci : Sistem Informasi Geografis, Inventarisasi, Web SIG.

#### **PENDAHULUAN**

#### **Latar Belakang**

Potensi kekayaan Sumber Daya Alam di Jawa Timur sangat melimpah, termasuk didalamnya adalah air tanah dan pertambangan umum. Dalam Undang-undang Sumber Daya Air, daerah aliran air tanah disebut Cekungan Air Tanah (CAT) yang didefinisikan sebagai suatu wilayah yang dibatasi oleh batas hidrogeologis. Karena banyaknya potensi tersebut maka banyak oknum yang tidak bertanggung jawab dengan melakukan eksploitasi secara berlebihan tanpa menggunakan perijinan. Pengeksploitasian secara berlebihan tersebut dapat merusak ekosistem, dapat merugikan orang lain, dan membahayakan diri sendiri.

Oleh sebab itu, pemerintah membuat Departemen untuk menangani sumber daya mineral (ESDM) di Jawa Timur. Pada saat mengelola air tanah serta pertambangan umum harus mengikuti dan mempunyai pedoman pada azas konservasi sehingga akan dapat tercapainya pemanfaatan air tanah dan bahan galian secara bijaksana dan tepat.

Dengan adanya persoalan diatas, maka diperlukan suatu rancangan sistem informasi geografis untuk inventarisasi data air tanah dan pertambangan umum di Jawa Timur untuk menyajikan gambaran informasi mengenai kepemilikkan dan perijinan pengolahan air tanah serta pertambangan umum.

#### **Perumusan Masalah**

Perumusan yang dimunculkan dalam penelitian ini adalah bagaimana membuat suatu sistem informasi untuk menginventarisasi air tanah dan pertambangan umum di Jawa Timur.

#### **Batasan Masalah**

Adapun batasan masalah yang dibahas dalam penelitian ini adalah

- a. Data air tanah dan pertambangan umum di Jawa Timur.
- b. Air Tanah meliputi Zona Aman Potensi Tinggi (digunakan untuk Industri dan Irigasi) ; Zona Aman Potensi Sedang (digunakan untuk Keperluan Rumah Tangga) ; Zona Aman Akuifer Bebas Potensi Rendah,Akuifer Tertekan Potensi Sedang (digunakan untuk Keperluan Air Minum dan Rumah Tangga) ; Zona Aman Potensi Rendah (digunakan untuk Mengelola Air Permukaan).
- c. Pertambangan Umum meliputi Galian Logam (Emas, Pasir Besi, Mangan, Kayu Kersik) ;Galian Industri (Batu Gamping, Pasir Kuarsa, Iodium, Batu Apung, Belerang); Galian Bangunan (Pasir, Marmer, Onyx, Sirtu(Pasir Batu)) di Jawa Timur.
- d. Studi Kasus di Provinsi Jawa Timur.
- e. Sistem Inventarisasi data yang meliputi Nama Pengelola/Pemilik Pertambangan Umum dan Air Tanah, Luasan, Alamat, serta Perijinan.
- f. Membuat rancangan SIG untuk inventarisasi data air tanah dan pertambangan umum di Jawa Timur.

## **Tujuan Penelitian**

Tujuan penulisan penelitian ini adalah membuat suatu sistem informasi geografis untuk inventarisasi data air tanah dan pertambangan umum di Jawa Timur. Dengan sistem ini diharapkan dapat mengetahui data kepemilikkan serta perijinan pengolahan air tanah serta pertambangan umum.

## **Manfaat penelitian**

Adapun manfaat yang dapat diperoleh dari penelitian ini adalah dengan adanya perancangan SIG untuk inventarisasi data air tanah dan pertambangan umum di Jawa Timur semoga menjadi masukkan kepada pemerintah,

khususnya departemen ESDM Jawa Timur dan dapat menjadi informasi bagi masyarakat.

# **METODOLOGI PENELITIAN**

#### **Lokasi Penelitian**

Lokasi penelitian ini di Dinas Energi Sumber Daya Mineral Jawa Timur. Wilayah studi kasus untuk pengembangan aplikasi yaitu Jawa Timur.

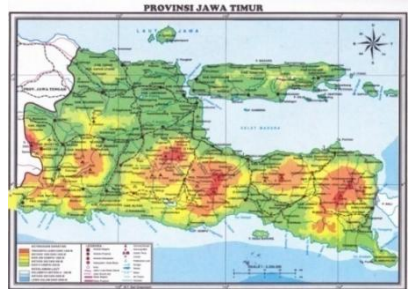

**Gambar 1. Lokasi Penelitian Jawa Timur**

# **Data dan Peralatan**

# - **Data**

Data non Spasial yang digunakan adalah Data tabular air tanah dan pertambangan umum di Jawa Timur dan Data Spasial berupa Peta Batas Administrasi Jawa Timur dengan skala 1:250.000.

## - **Peralatan**

Peralatan yang digunakan pada penelitian ini adalah :

- a. Perangkat Keras (*Hardware*)
	- *NoteBook*
	- Printer
- b. Perangkat Lunak (*Software*)
	- *AutoCAD Land Desktop 2004*
	- $-$  PHPMyAdmin
	- *Dreamweaver MX*
	- *ArcView 3.3*
	- *MapViewSVG*

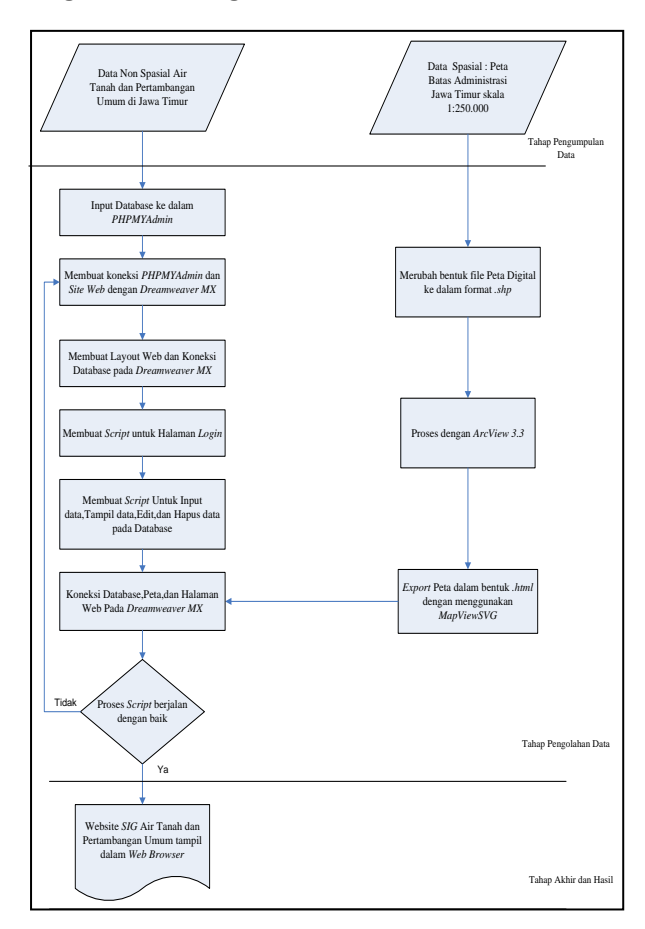

#### **Diagram Alir Pengolahan Data**

#### **Gambar 2. Diagram Alir Pembuatan Inventarisasi Data Air Tanah dan Pertambangan Umum di Jawa Timur**

Berikut penjelasan dari diagram alir di atas adalah:

- a. Pada awal dilakukan pengumpulan data non spasial yaitu data tabular lokasi dan hal yang terkait dengan air bawah tanah dan pertambangan umum di Jawa Timur. Data spasial yaitu Peta Batas Administrasi Jawa Timur dengan skala 1:250.000.
- b. Merubah bentuk file peta digital ke dalam format .shp. Pada Proses ini dilakukan menggunakan Autocad Land Dekstop.
- c. Proses dengan ArcView 3.3. Proses ini merupakan proses pemberian informasi geografis serta pengubahan sistem proyeksi peta.
- d. Export peta dalam bentuk html dengan menggunakan *Map View SVG* Export Peta diperlukan untuk mempermudah koneksi atau link pada database dan halaman web.

e. Pembuatan database dengan menggunakan *PHPMYAdmin*

Data tabular yang telah terkumpul kemudian dimasukkan kedalam *PHPMYAdmin* untuk dibuat database lokasi, kepemilikkan serta perijinan Air tanah dan Pertambangan Umum di Jawa Timur.

- f. Membuat koneksi *PHPMYAdmin* dan *Site Web* dengan *Dreamweaver MX* Pada *Dreamweaver MX* harus dibuat koneksi terhadap database pada *PHPMYAdmin* terlebih dahulu sebelum pengolahan database lebih lanjut dan membuat *Site Web* yang bertujuan untuk memudahkan koneksi dan penyimpanan database.
- g. Membuat layout web dan koneksi database pada *Dreamweaver MX* Membuat layout web air tanah dan pertambangan umum pada *Dreamweaver MX* dan dikoneksikan dengan database yang telah dibuat dengan menggunakan *PHPMYAdmin*.
- h. Membuat script untuk halaman login Halaman login dibuat untuk operator atau server yang berfungsi menginput atau mengedit database yang telah dibuat.
- i. Membuat script untuk input data, tampil data, edit dan hapus data pada database. Input, tampil, edit dan hapus data digunakan untuk memudahkan operator atau server dalam mengoperasikan database.
- j. Koneksi database, peta, dan halaman web pada *Dreamweaver MX* Menggabungkan atau membuat link database dan peta pada halaman web.
- k. Proses script berjalan dengan baik Proses ini merupakan tahap dimana SIG untuk inventarisasi data air tanah dan pertambangan umum di Jawa Timur dapat berjalan baik dan tampilan sesuai.

## **HASIL DAN PEMBAHASAN**

Hasil Pengembangan data non spasial dan data spasial Air Tanah dan Pertambangan Umum di Jawa Timur dengan menggunakan *PHPMYAdmin, Dreamweaver MX*, serta *MapViewSVG* secara Offline dengan menggunakan browser *Mozilla Firefox*.

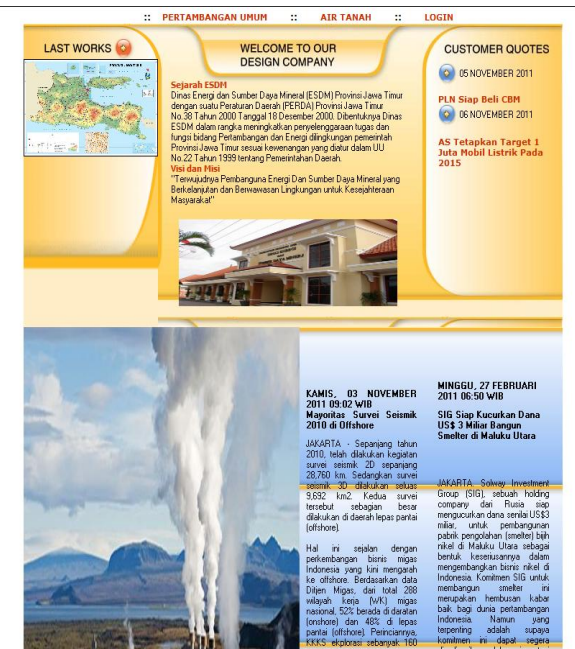

**Gambar 3. Tampilan Home pada pengembangan Dreamweaver**

Pada gambar 3 tersebut menyajikan beberapa menu yaitu:

- a. Pertambangan Umum
- b. Air Tanah
- c. Login

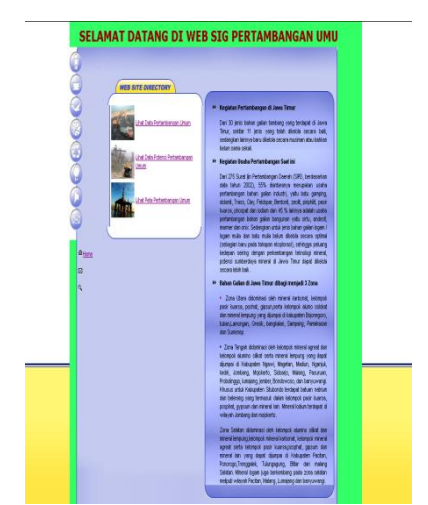

**Gambar 4. Tampilan Web Pertambangan Umum**

Pada gambar 4 tersebut menyajikan beberapa menu yaitu:

- a. Lihat Data Pertambangan Umum
- b. Lihat Data Potensi Pertambangan Umum
- c. Lihat Peta Pertambngan Umum

| TAMPIL DATA PERTAMBANGAN UMUM JAWA TIMUR                                           |                                         |                                                                                                    |                                                       |                                                          |  |  |  |
|------------------------------------------------------------------------------------|-----------------------------------------|----------------------------------------------------------------------------------------------------|-------------------------------------------------------|----------------------------------------------------------|--|--|--|
| Nama Pemohon                                                                       | <b>Komoditas Tambang</b>                | Lokasi                                                                                                    | <b>Masa Reclaku</b>                                   | Keterangan<br><b>Diterbitkan</b>                         |  |  |  |
| Koperasi MORODADI<br>(SUDARSONO)Ds. Bago<br>dan Bades.                             | <b>Pasir Sungai</b>                     | Ds. Bago dan Bades, Kec. Pasirian, Kab. Lumajang                                                                    | 23 November<br>2007 v/d 23<br><b>November</b><br>2017 | 188.4/18/SIPD/2007                                       |  |  |  |
| <b>Konerasi PASI DAERAH</b><br><b>ALIRAN</b><br>LAHAR/KOPASDAL REC<br><b>WAY</b>   | <b>Pasir Sungai</b>                     | Ds. Sumber Wuluh, Kec. Candipuro , Kab. Lumajang                                                                    | <b>15 Januari</b><br>2008 v/d 15<br>Januari 2013      | 188.4/02/SIPD/2008                                       |  |  |  |
| Koperasi Penambangan<br><b>Pasir Karania Pasir</b><br>Semeru                       | <b>Pasir Sungai</b>                     | Ds. Sumber Wuluh, Kee, Candipuro , Kab, Lumaiang                                                                    | <b>15 April 2008</b><br>s/d 15 April<br>2011          | 188.4/10<br>(122/SIPD/2008)                              |  |  |  |
| Koperasi Mitra Bola<br>(Andri Soesilo) Dsn.<br><b>Bangkalan</b>                    | <b>Pasir Sungai</b>                     | Ds. Plosokidul dan Jarak.Kee. Plosoklaten.Kab.kediri                                                                | 09 Juni 2008<br>old 09 Juni<br>2011                   | 188.4/104/SIPD/2008                                      |  |  |  |
| <b>Koperasi Pertanian</b><br>wahana Tani(Sukarno) Ds. Pasir Sungai<br><b>Bayem</b> |                                         | Ds.Bavem Kec.kesamben.Kab.Malang.Kali konto                                                                         | 22 Januari<br>2008 v/d 22<br>Januari 2009             | 188.4/06/STPD/2008                                       |  |  |  |
| <b>Koperasi Bojong Makmur</b><br>(Drs. Abdul Rahman)<br>Saleh) K                   | <b>Pasir Sungai</b>                     | Kel. Semampir, Kec. Kota, Kab. Kediri                                                                               | 04 Januari<br>2008 v/d 04<br>Januari 2009             | 188.4/01/SIPD/2008                                       |  |  |  |
| <b>CV. Main Tambang Berkat</b><br>Alamat :JL.Diponegoro<br><b>VI/S</b>             | <b>Pasir Sungai</b>                     | Ngrejo, Tanggunggunung, T. Agung 1 Ha<br>Rejosari, Kalidawir, T. Agung 5 Ha Kalibaru, Kalidawir, T. Agung 4.5<br>Ha | 7 Bulan sid<br>13 Feb 2011                            | No.P2T/01/15.01<br>VI/2010, No.P2T/02<br>15.01/VI/2010.N |  |  |  |
| <b>PT. Bhumi Pertiwi Supra</b><br>Manunggal Alamat:<br><b>H.Kali</b>               | <b>Pasir Sungai</b>                     | Bululawang, Bakung, Blitar 2 Ha Ngadipuro, Wonotirto, Blitar 18.9<br>H»                                             | 1 Tahun s/d<br>29 Juni 2011                           | No.P2T/04/15.01<br>/VI/2010.No.P2T<br>05/15.01/VL/2010   |  |  |  |
| PT. Mahakam Multi<br>Lestari I Alamat : JL.<br><b>Vallenmedi</b>                   | <b>Batubara</b><br>Pengolahan&Pemurnian | Komplek Pergudangan "Tiara Jabon" Kecamatan Waru Sidoario                                                           | 1 Tahun s/d<br>15 Sep 2011                            | No.P2T/48/15.01<br>TX/2010                               |  |  |  |

**Gambar 5. Tampilan Data Pertambangan Umum Secara Offline**

Pada gambar 5 tersebut menyajikan data:

- a. Nama Pemohon
- b. Komoditas Tambang
- c. Lokasi
- d. Masa Berlaku
- e. Keterangan Diterbitkan

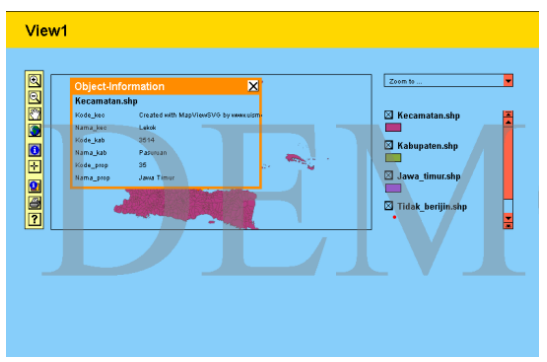

**Gambar 6. Tampilan MapView Pertambangan Umum Jawa Timur**

Tampilan MapView tersebut memiliki beberapa tools yaitu.

- a. Zoom in
- b. Zoom Out
- c. Full Extend
- d. pan map
- e. scale zoom
- f. Identify
- g. Coordinate read out
- h. Site Information
- i. Print
- j. Help

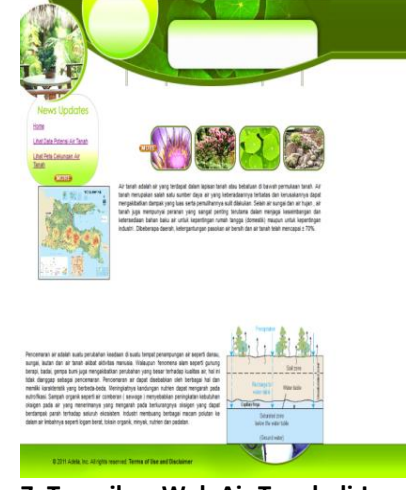

**Gambar 7. Tampilan Web Air Tanah di Jawa Timur secara Offline**

Pada gambar 7 tersebut menyajikan beberapa menu yaitu:

- a. Home
- b. Lihat Data Potensi Air Tanah
- c. Lihat Peta Cekungan Air Tanah

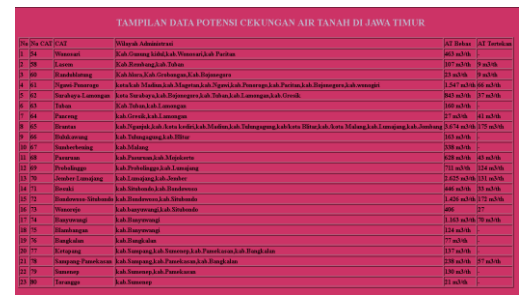

**Gambar 8. Tampilan Data Air Tanah Secara Offline**

Pada gambar 8 tersebut menyajikan data:

- a. No
- b. No.CAT
- c. Wilayah Administrasi
- d. AT Tertekan
- e. AT Bebas

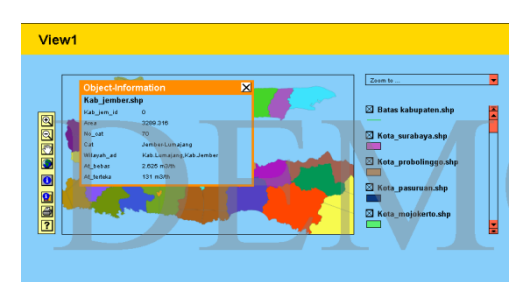

**Gambar 9. Tampilan MapView Air Tanah Jawa Timur**

Tampilan MapView tersebut memiliki beberapa tools yaitu.

- a. Zoom in
- b. Zoom Out
- c. Full Extend
- d. Pan map
- e. Identify
- f. Site Information
- g. Print
- h. Help

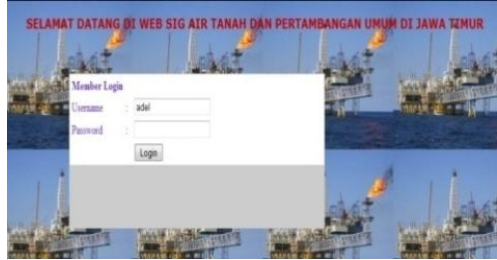

**Gambar 10. Tampilan Web Halaman Login**

- a. Nama
- b. Password

Yang dapat mengakses Halaman Login ini hanya instansi yang terkait atau seseorang yang memiliki kewenangan untuk mengakses Halaman ini.

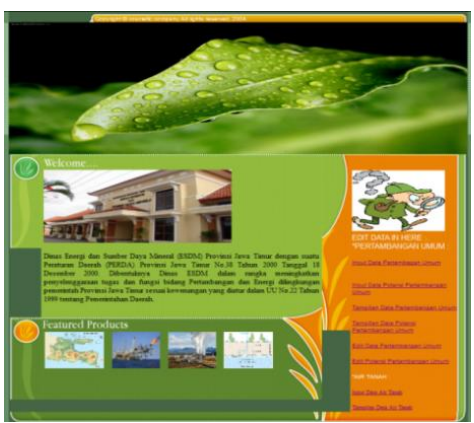

**Gambar 11. Tampilan Edit Database**

Pada gambar 11 tersebut menyajikan data Air Tanah dan Pertambangan Umum yaitu:

- a. Pertambangan Umum
	- Input Data Pertambangan Umum
	- Input Data Potensi Pertambangan Umum
	- Tampilan Data Pertambangan Umum
	- Tampilan Data Potensi Pertambangan Umum
	- Edit Data Pertambangan Umum
	- Edit Data Potensi Pertambangan Umum

## b. Air Tanah :

- Input Data Air Tanah
- Tampilan data Air Tanah
- Edit Data Air Tanah

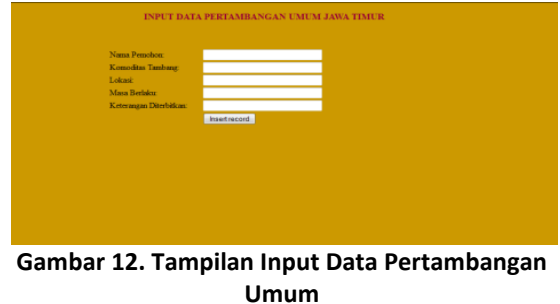

Pada gambar 12 tersebut memasukkan data atau menginput data Pertambangan Umum yaitu:

- a. Nama Pemohon
- b. Komoditas tambang
- c. Lokasi
- d. Masa Berlaku
- e. Keterangan Diterbitkan

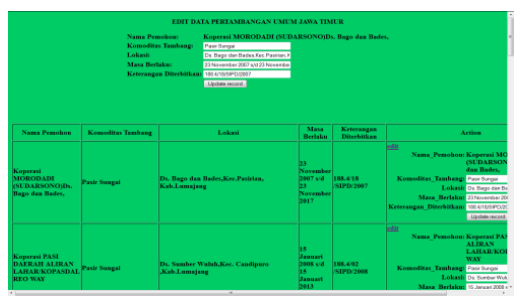

**Gambar 13. Tampilan Edit Data Pertambangan Umum**

Pada gambar 13 tersebut merubah data atau mengedit data Pertambangan Umum yang meliputi :

- a. Nama Pemohon
- b. Komoditas tambang
- c. Lokasi
- d. Masa Berlaku
- e. Keterangan Diterbitkan

# **Analisis Data Pertambangan Umum**

a. Data Pertambangan Umum berijin Daftar Koordinat Wilayah Pertambangan Surat Ijin Pertambangan Daerah (SIPD) & KP di Jawa Timur.

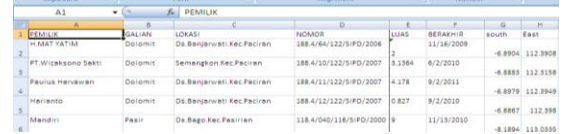

#### **Gambar 12 Data Pertambangan Umum berijin**

b. Data Pertambangan Umum Tidak Berijin Laporan Evaluasi Pertambangan Tanpa Ijin (PETI)

| $f_{\rm{H}}$ -7.5882<br>F12<br>٠ |               |                               |                              |                                      |          |       |                    |  |  |  |  |
|----------------------------------|---------------|-------------------------------|------------------------------|--------------------------------------|----------|-------|--------------------|--|--|--|--|
|                                  | Α             | B                             | u                            | D                                    |          |       | G                  |  |  |  |  |
|                                  | FID           | Nama                          | lokasi                       | Luas Gali                            | T Keria  | South | East               |  |  |  |  |
|                                  |               | 0 Bekas lahan SIPD Yasindo    | Ds. Wates Negoro. Kec. Ngoro | 4 <sub>Ha</sub>                      | 30 orang |       | $-7.5776$ 112.6511 |  |  |  |  |
|                                  | 0 PT.TD/Ma'at |                               | Ds. Wates Negoro. Kec. Ngoro | Pembuatan Jin tambang 6x100m 6 orang |          |       | $-7.5769$ 112.6458 |  |  |  |  |
| 4                                |               | 0 Bekas lahan SIPD CV. Batara | Ds. Wates Negoro. Kec. Ngoro | 3 Ha                                 | 20 orang |       | $-7.5763$ 112.6491 |  |  |  |  |
|                                  | O PT.ETIKA    |                               | Ds.Kuniorowesi.Kec.Ngoro     | 6 Ha                                 | 20 orang |       | $-7.5811$ 112.6465 |  |  |  |  |
| $6\overline{6}$                  |               | 0 H.Mat Tasan                 | Ds.Kunjorowesi.Kec.Ngoro     | 2 <sub>Ha</sub>                      | 6 orane  |       | $-7.5874$ 112.6485 |  |  |  |  |

**Gambar 13 Data Pertambangan Umum Tidak Berijin**

Dengan koordinat data tersebut dapat diketahui tempat dan lokasi dari kabupaten, kecamatan dan desa. Hasil pengolahan data dari *mapview.*

a. Data Pertambangan Umum Berizin.

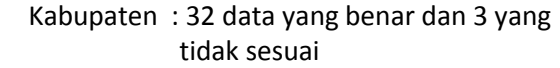

- Kecamatan : 24 data yang benar dan 11 yang tidak sesuai
- Desa : 13 data yang benar dan 22 yang tidak sesuai
- b. Data Pertambangan Umum Tidak Berijin.

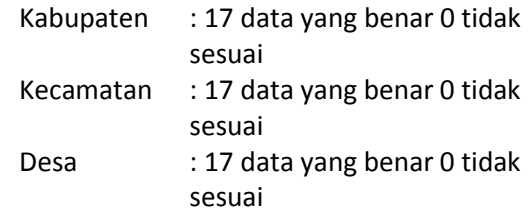

# **Analisis Jumlah Lokasi Persebaran Bahan Galian Kabupaten di Jawa Timur**

## **Tabel 1 Klasifikasi Bahan Galian berdasarkan daerah Kabupaten**

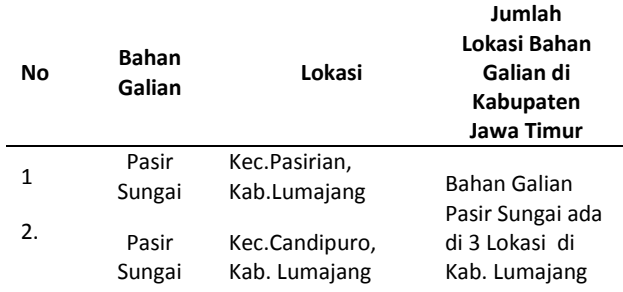

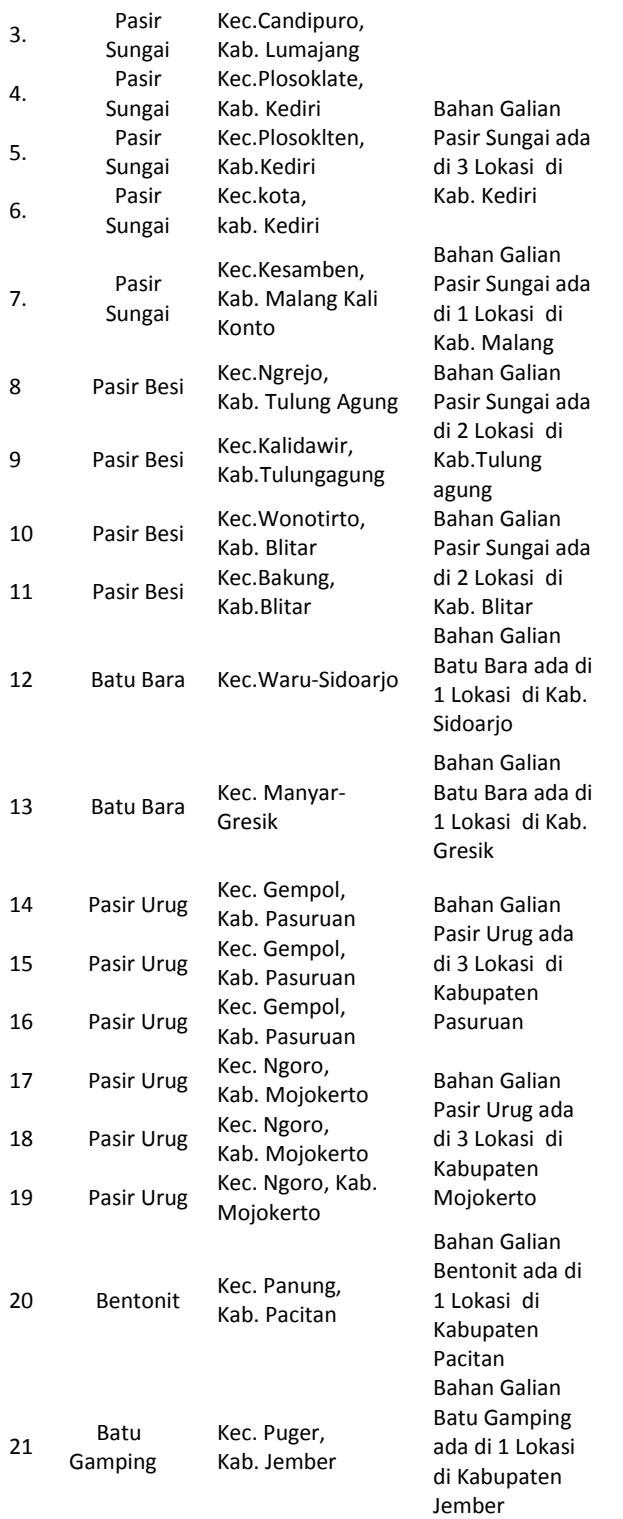

Dari hasil pengolahan database Pertambangan Umum yang telah diperoleh dapat dianalisis terdapat berapa jumlah lokasi bahan galian beberapa kabupaten di Jawa Timur, dengan rincian sebagai berikut :

- Kabupaten Lumajang terdapat 3 lokasi bahan galian pasir sungai.

- Kabupaten Kediri terdapat 3 lokasi bahan galian pasirsungai.
- Kabupaten Malang terdapat 1 lokasi bahan galian pasir sungai.
- Kabupaten Tulungagung terdapat 2 Lokasi bahan galian pasir besi.
- Kabupaten Blitar terdapat 2 lokasi bahan galian pasir besi.
- Kabupaten Sidoarjo terdapat 1 lokasi bahan galian batu bara.
- Kabupaten Gresik terdapat 1 lokasi bahan galian batu bara.
- Kabupaten Pasuruan terdapat 3 lokasi bahan galian pasir urug.
- Kabupaten Mojokerto terdapat 3 lokasi bahan galian pasir urug.
- Kabupaten Pacitan terdapat 1 lokasi bahan galian bentonit.
- Kabupaten Jember terdapat 1 lokasi bahan galian batu gamping.

#### **Analisis Potensi Bahan Galian Di Jawa Timur**

Dari data potensi yang telah diperoleh dapat diklasifikasikan jumlah potensi bahan galian di beberapa kabupaten di Jawa Timur. Berikut potensi bahan galian di Jawa Timur :

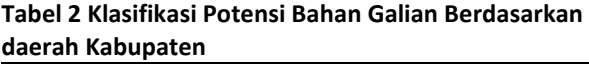

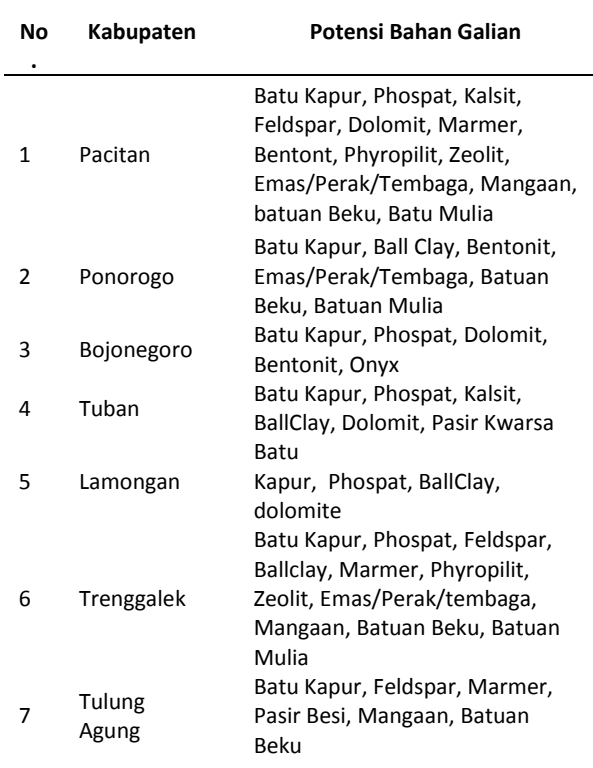

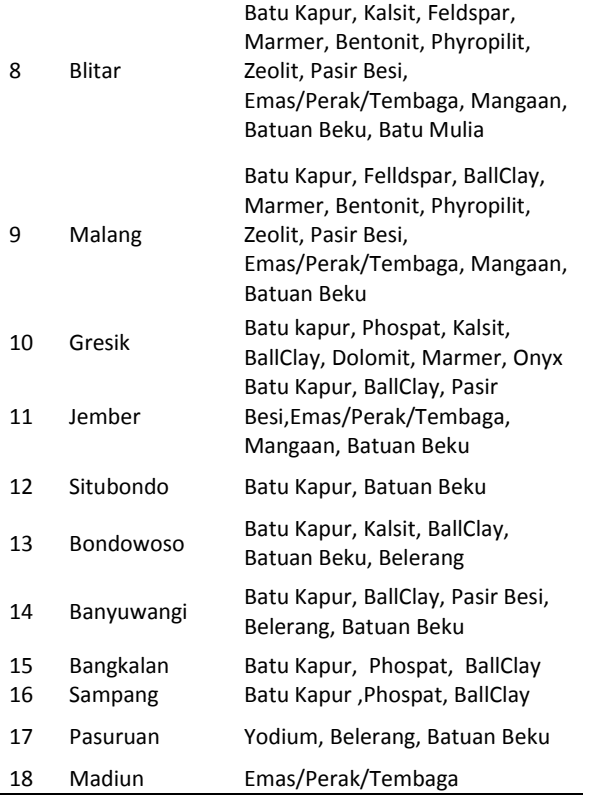

Dari hasil klasifikasi diatas dapat dianalisis jumlah potensi bahan galian di beberapa Kabupaten di Jawa Timur.

- Kabupaten Pacitan memiliki 13 jenis potensi bahan galian.
- Kabupaten Ponorogo memiliki 6 jenis potensi bahan galian.
- Kabupaten Bojonegoro memiliki 5 jenis potensi bahan galian.
- Kabupaten Tuban memiliki 6 jenis potensi bahan galian.
- Kabupaten Lamongan memiliki 5 jenis potensi bahan galian.
- Kabupaten Trenggalek memiliki 11 jenis Potensi bahan galian.
- Kabupaten Tulungagung memiliki 6 jenis potensi bahan galian.
- Kabupaten Blitar memiliki 12 jenis potensi bahan galian.
- Kabupaten Malang memiliki 11 jenis potensi bahan galian.
- Kabupaten Gresik memiliki 7 jenis potensi bahan galian.
- Kabupaten Jember memiliki 6 jenis potensi bahan galian.
- Kabupaten Situbondo memiliki 2 jenis potensi bahan galian.
- Kabupaten Bondowoso memiliki 5 jenis potensi bahan galian.
- Kabupaten Banyuwangi memiliki 5 jenis potensi bahan galian.
- Kabupaten Bangkalan memiliki 3 jenis potensi bahan galian.
- Kabupaten Sampang memiliki 3 jenis potensi bahan galian.
- Kabupaten Pasuruan memiliki 3 jenis potensi bahan galian.
- Kabupaten Madiun memiliki 1 jenis potensi bahan galian.

## Dari Analisa diatas,

Kabupaten Pacitan, Trenggalek, Blitar, dan Malang merupakan Kabupaten yang memiliki banyak potensi bahan galian. Sedangkan Kabupaten Madiun, Situbondo, Pasuruan, Sampang, dan Bangkalan merupakan Kabupaten yang memiliki sedikit potensi bahan galian.

# **Analisis Persebaran Potensi CAT (Cekungan Air Tanah) berdasarkan Wilayah Administrasinya**

#### **Tabel 3 Klasifikasi Potensi Cekungan Air Tanah Berdasarkan Wilayah Administrasinya**

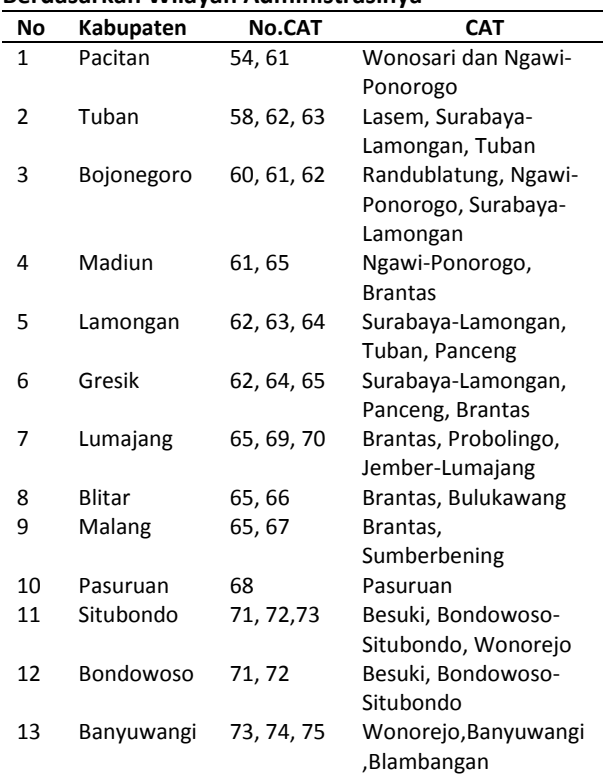

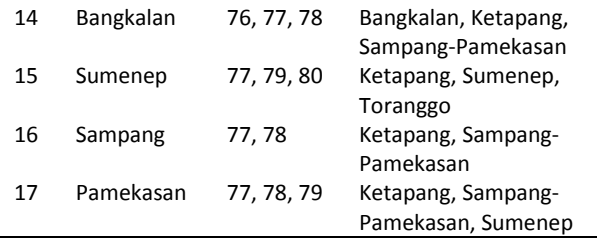

Dari hasil klasifikasi diatas dapat dianalisa jumlah CAT setiap Kabupaten di Jawa Timur adalah:

- Kabupaten Pacitan memiliki 2 CAT
- Kabupaten Tuban memiliki 3 CAT
- Kabupaten Bojonegoro memiliki 3 CAT
- Kabupaten Madiun memiliki 2 CAT
- Kabupaten Lamongan memiliki 3 CAT
- Kabupaten Gresik memiliki 3 CAT
- Kabupaten Lumajang memiliki 3 CAT
- Kabupaten Blitar memiliki 2 CAT
- Kabupaten Malang memiliki 2 CAT
- Kabupaten Pasuruan memiliki 1 CAT
- Kabupaten Situbondo memiliki 3 CAT
- Kabupaten Bondowoso memiliki 2 CAT
- Kabupaten Banyuwangi memiliki 3 CAT
- Kabupaten Bangkalan memiliki 3 CAT
- Kabupaten Sumenep memiliki 3 CAT
- Kabupaten Sampang memiliki 2 CAT
- Kabupaten Pamekasan memiliki 3 CAT

Dari hasil analisa diatas dapat disimpulkan ratarata Kabupaten di Jawa Timur memiliki sekitar 2 sampai 3 CAT, hanya Kabupaten Pasuruan saja yang memiliki 1 CAT.

## **KESIMPULAN DAN SARAN**

## **Kesimpulan**

Dari penelitian tersebut hasil yang didapatkan adalah

- a. Tampilan web dengan menggunakan *Dreamweaver MX* dan database menggunakan *PHPMYAdmin* untuk informasi inventarisasi data Air Tanah dan Pertambangan Umum berjalan dengan baik pada pengembangangan sistem informasi berbasis web.
- b. Dengan adanya suatu Sistem Inventarisasi Data Air Tanah Dan Pertambangan Umum dapat mempermudah masyarakat/instansi yang terkait untuk mengetahui persebaran potensi energi sumber daya mineral tersebut, mengetahui jumlah potensi yang dimiliki

setiap Kabupaten di Jawa Timur, serta Kabupaten yang memiliki banyak bahan galian.

- c. Dari hasil Inventarisasi Data Pertambangan Umum, potensi bahan galian terdapat di 18 Kabupaten di Jawa Timur dengan bahan galian yang hampir sama, dimana bahan galian terbanyak terdapat di Kabupaten Pacitan, Trenggalek, Blitar , dan Malang , sedangkan potensi bahan galian yang paling sedikit terdapat di Kabupaten Madiun, Situbondo, Pasuruan ,Sampang, dan Bangkalan.
- d. Dari hasil Inventarisasi Data Air Tanah, potensi air tanah terdapat di 17 Kabupaten di Jawa Timur dan rata-rata Kabupaten di Jawa timur memiliki sekitar 2 sampai 3 CAT, hanya Kabupaten Pasuruan yang memiliki 1 CAT.
- e. Dengan adanya sistem informasi geografis yang berbasis web, dapat mengetahui informasi letak lokasi tambang yang mempunyai Surat Ijin Pertambangan Daerah (SIPD) dengan tidak berijin atau telah habis masa berlaku dalam mengelola tambang.

## **Saran**

- a. Data data yang ada hendaknya diperbarui secara periodik sehingga informasi terbaru dapat segera diketahui.
- b. Dengan Kemajuan teknologi informasi dan kemudahan mengakses internet sistem informasi geografis berbasis web tersebut dapat memberikan informasi yang secara langsung kepada masyarakat secara umum dan dapat menampilkan hasil kinerja suatu instansi.

## **DAFTAR PUSTAKA**

- Andi.2005.*Seri Tutorial 5 Hari:Menggunakan Microsoft Access 2003*.Semarang:Wahana Komputer.
- Aronoff,S.1989. *Geographic Information System : A Management Perspective*, Canada:WDL Publications.
- Frans,M . 2005. *Pembuatan SIG Untuk Inventarisasi Aset Jaringan Distribusi Pipa Primer dan Sekunder PDAM Surabaya (Studi Kasus : Kelurahan Kedung Baruk, Kecamatan Rungkut )*, Surabaya.
- Hariyanto . 2006. *Inventarisasi Aset Pemerintah kota Surabaya dengan metode SIG ( Studi kasus*

*Kelurahan Keputih, Kecamatan Sukolilo)*, Surabaya.

- Herawati,D.N. 2006. *Aplikasi Inventarisasi Potensi Pesisir dan Laut dengan menggunakan teknologi SIG di Pulau Bali*. Surabaya.
- Prahasta, E.2005. *Konsep-konsep Dasar Sistem Informasi Geografis*. Bandung: Informatika.
- Supardi, Y. 2006. *Microsoft Visual Basic* 6.0 *Untuk Segala Tingkat*. Elex Media Komputindo. Jakarta.
- Nahdhi.2010. *Pencemaran Air Bawah Tanah* <UR[Lhttp://gep.web.id/pencemaran-air-bawah](http://gep.web.id/pencemaran-air-bawah-tanah.php)[tanah.php>](http://gep.web.id/pencemaran-air-bawah-tanah.php). Dikunjungi pada tanggal 25 Oktober 2010, jam 14.10 WIB.
- Library,Digital. 2010. *ISU-ISU STRATEGIS & PERMASALAHAN AIR MINUM* <UR[Lhttp://digilib](http://digilib-ampl.net/detail/list.php?tp=fakta&ktg=airminum)[ampl.net/detail/list.php?tp=fakta&ktg=airminum](http://digilib-ampl.net/detail/list.php?tp=fakta&ktg=airminum) > Dikunjungi pada tanggal 25 Oktober 2010, jam 14.20 WIB.
- Argha,Achmad*.*2009. *Pengertian Basis Data* <URL [http://www.achmad.argha.co.id>](http://www.achmad.argha.co.id/) Dikunjungi pada tanggal 25 Oktober 2010, jam 14.30 WIB
- Guntara,Rezha.2008. *Sistem Informasi Geografis* <URL http://www. [library@ittelkom.ac.id>](mailto:library@ittelkom.ac.id) Dikunjungi pada tanggal 25 Oktober 2010,jam 14.30 WIB.
- Acehpedia.2009. Air Tanah <URL [http://acehpedia.org/Air\\_Tanah>](http://acehpedia.org/Air_Tanah) Dikunjungi pada tanggal 11 Januari 2010 jam 16.00 WIB.